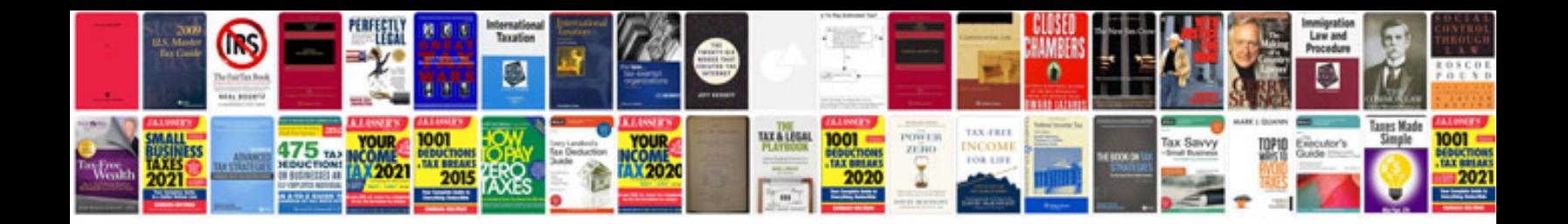

06 vw passat 2.0t

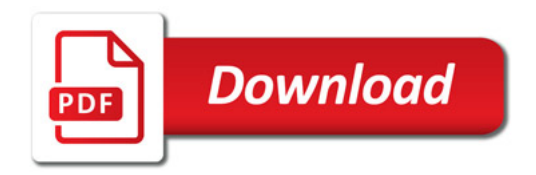

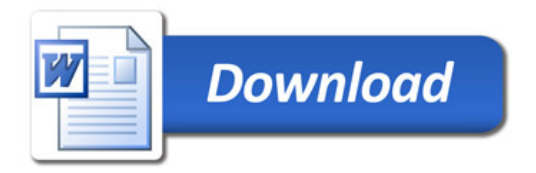